# **Smart Proxy - Bug #13600**

## **Templates module not marked as failed when foreman\_url is missing**

02/08/2016 08:05 AM - Ohad Levy

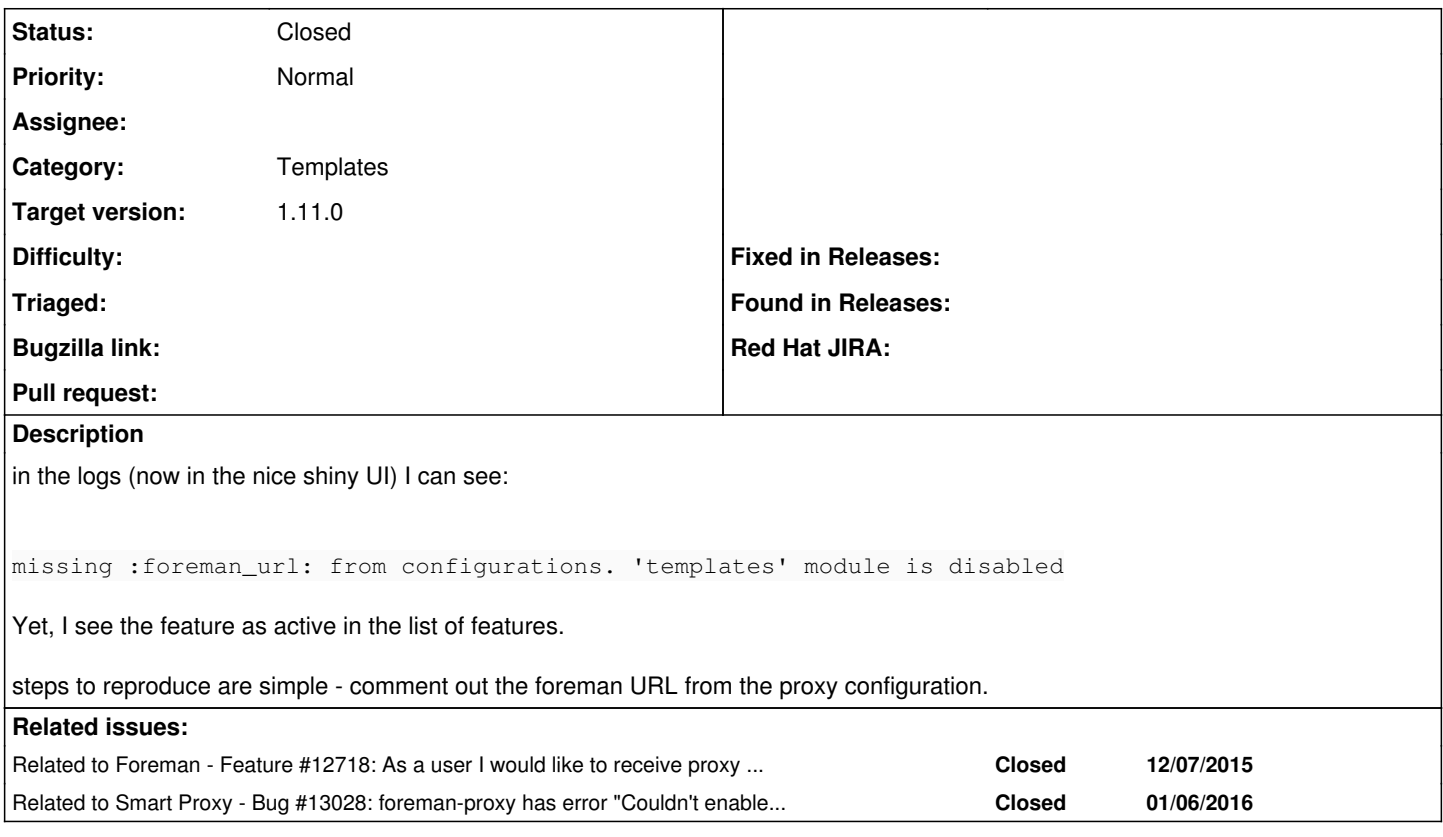

#### **History**

### **#1 - 02/08/2016 08:06 AM - Ohad Levy**

- Related to Feature #12718: As a user I would like to receive proxy log data: proxy initialization, proxy loading errors, plugin initialization, plugin *initialization errors added*

#### **#2 - 02/08/2016 08:07 AM - Dominic Cleal**

*- Category set to Smart Proxy*

Please set categories when filing tickets.

Is the smart proxy reporting the feature as active?

#### **#3 - 02/08/2016 08:11 AM - Ohad Levy**

it does, and it does not list it under failed features.

#### **#4 - 02/08/2016 08:15 AM - Dominic Cleal**

*- Project changed from Foreman to Smart Proxy*

*- Subject changed from smart proxy active feature count is wrong when templates feature is disabled to Templates module not marked as failed when foreman\_url is missing*

*- Category changed from Smart Proxy to Templates*

#### **#5 - 02/10/2016 07:06 AM - Dominic Cleal**

*- Related to Bug #13028: foreman-proxy has error "Couldn't enable plugin dhcp\_isc" on every restart added*

#### **#6 - 02/10/2016 07:08 AM - Dominic Cleal**

[#13028](https://projects.theforeman.org/issues/13028) contains a fix for this issue, as it now raises an exception from the templates module when the setting is missing, which both disables the module and logs that it's disabled. The current impl on develop calls the disable API from within the module itself, forgoing the logging.

### **#7 - 02/19/2016 05:25 AM - Dominic Cleal**

*- Status changed from New to Closed*

- *translation missing: en.field\_release set to 71*
- *Assignee set to Anonymous*